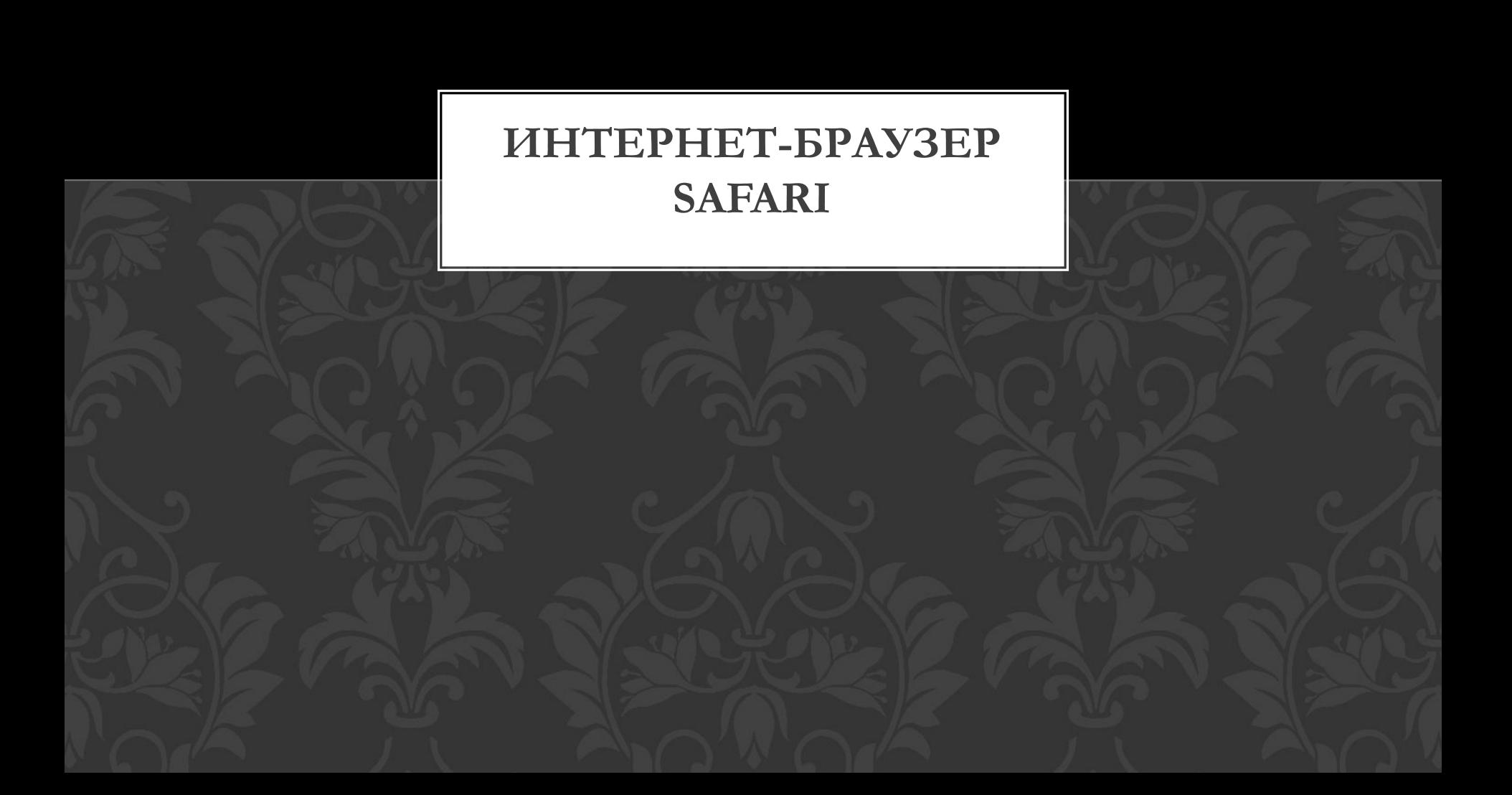

## **ИСТОРИЯ СОЗДАНИЯ**

Safari не всегда был неотъемлемой частью ОС МАС. Вплоть до 2003 года использовался весьма непопулярный и нелюбимый браузер Internet Explorer, свою разработку команда Apple могла начать лишь после окончания контракта с IE.

7 января 2003 года было объявлено появление бета-версии Safari на конференции Macworld.

После того, как браузер заслужил признания у пользователей операционной системы Мас, Стив Джобс решил портировать его на Windows. 11 июня 2007 года Apple выпустила тестовый вариант Safari 3.0, предназначенный для Windows Vista и Windows XP.

На тот момент он был сыроват и недоработан, но разработчики вовремя учли недостатки браузера, после чего он быстро стал набирать популярность у пользователей Windows.

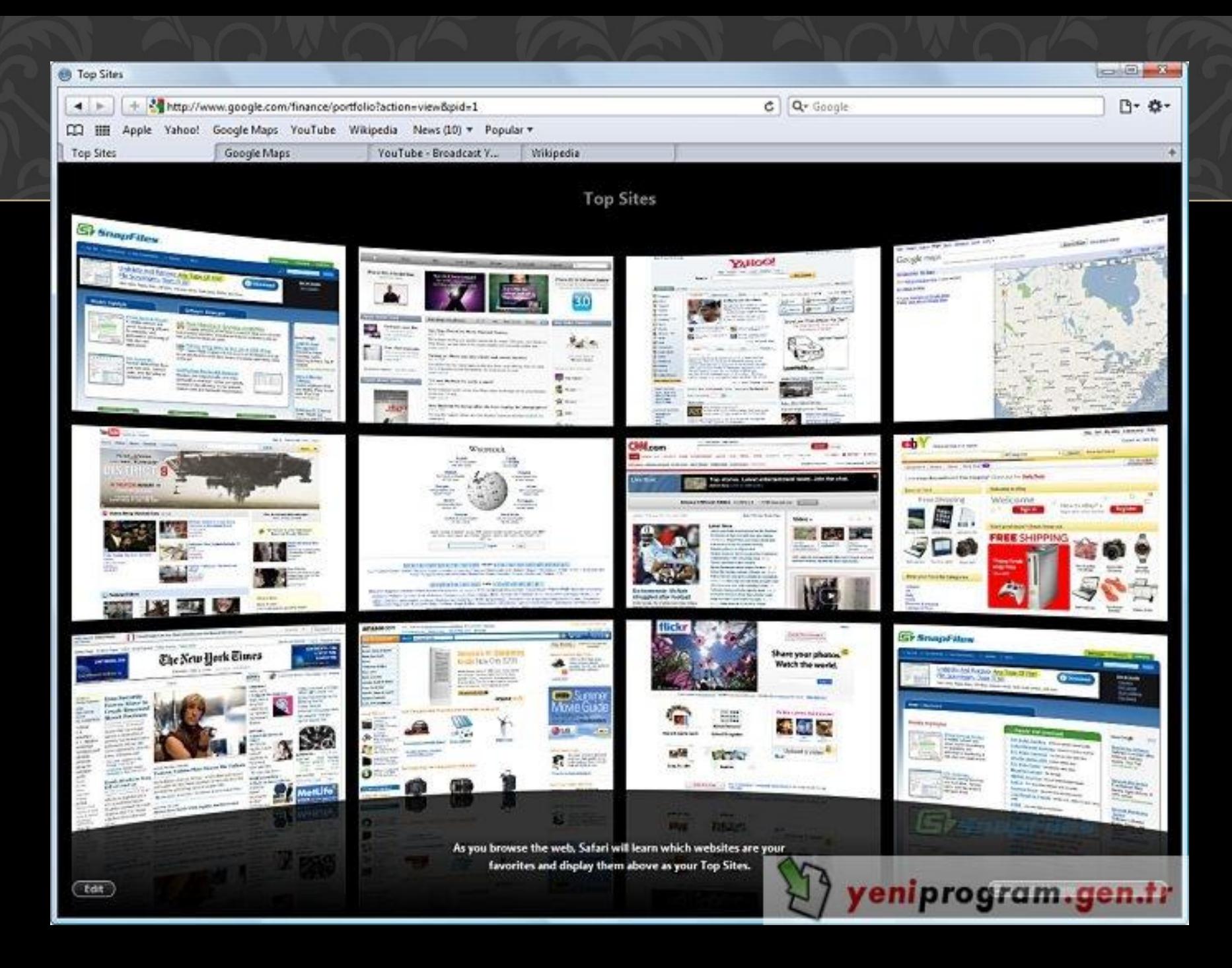

## **ДОСТОИНСТВА БРАУЗЕРА SAFARI**

- Прежде всего, Сафари запускается по умолчанию в достаточно компактном виде, его окно занимает всего лишь три четверти площади экрана, автоматически подгоняя под окно все содержимое web-страниц.
- Браузер поддерживает несколько вкладок одновременно, совершает поиск через встроенные средства (Google — в Mac OS X, Google или Yahoo – в Windows), имеет возможность заблокировать всплывающие окна и синхронизировать адресные книги ОС Mac и Windows.
- Для пользователей, которые хотят быть инкогнито в системе Интернет, была разработана функция частного просмотра, то есть режим, при котором не принимаются cookie, история посещений не ведется, а вводимые данные (в том числе и пароли) не запоминаются.

## **НЕДОСТАТКИ SAFARI**

Хоть Сафари и претендует на звание лучшего браузера современности, все же недостатки у него имеются, причем для некоторых пользователей они являются существенными.

Ругать Сафари принято за непредсказуемость при открытии страниц, оптимизированных под Mozilla Firefox и Internet Explorer, медленный запуск браузера и отсутствия возможности скопировать содержимое веб-страницы полностью.

**СТОИТ ЛИ ВЫБИРАТЬ САФАРИ В КАЧЕСТВЕ ОСНОВНОГО БРАУЗЕРА?**

На этот вопрос каждый должен ответить сам. Единственное, что хотелось бы отметить - это факт, что Safari проходит практически все браузерные тесты со 100 процентным результатом, обгоняя Мозиллу, Internet Explorer, Оперу и Гугл Хром.

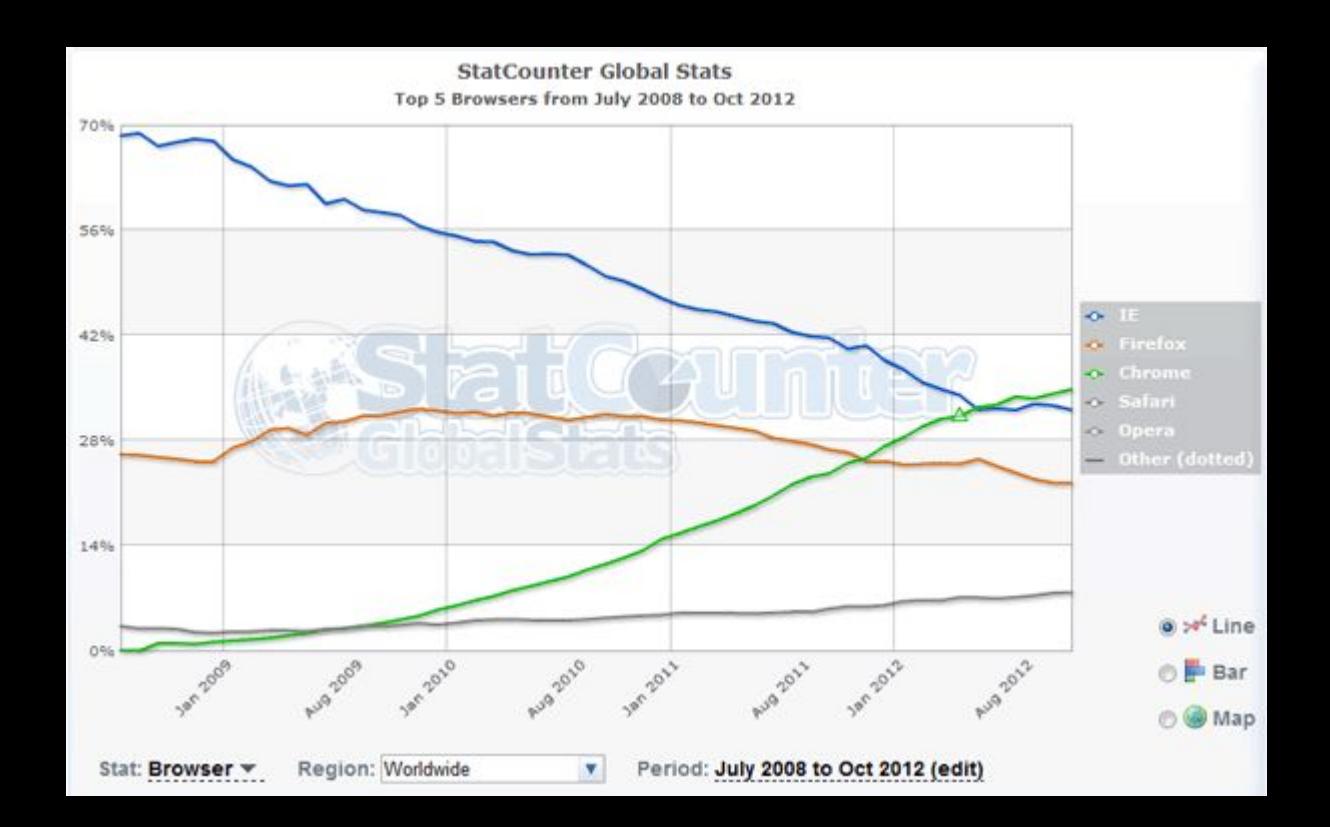

**ИСПОЛЬЗУЕМЫЙ ПРИ СОЗДАНИИ САЙТЫ**

- http://myblaze.ru основная текстовая информация
- http://google.ru картинки, найденные в разделе картинки